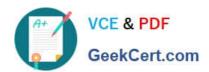

### LOOKER-BUSINESS-ANALYSTQ&As

**Looker Business Analyst** 

# Pass Google LOOKER-BUSINESS-ANALYST Exam with 100% Guarantee

Free Download Real Questions & Answers PDF and VCE file from:

https://www.geekcert.com/looker-business-analyst.html

100% Passing Guarantee 100% Money Back Assurance

Following Questions and Answers are all new published by Google
Official Exam Center

- Instant Download After Purchase
- 100% Money Back Guarantee
- 365 Days Free Update
- 800,000+ Satisfied Customers

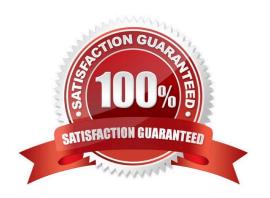

#### https://www.geekcert.com/looker-business-analyst.html 2024 Latest geekcert LOOKER-BUSINESS-ANALYST PDF and VCE dumps Download

#### **QUESTION 1**

An analyst has an Explore query that shows the sum of spend over time. The Explore query has the Sum of Spend measure pivoted by a Category of Spend dimension. The Category of Spend dimension has a value for Budgeted Spend and then categories for each type of unbudgeted spend.

Which visualization feature should the analyst use to separate budgeted spend visually from each category of unbudgeted spend?

- A. Display row totals for each category.
- B. Series type customization on budgeted spend.
- C. Grouped series positioning on budgeted spend.
- D. Transpose table to separate out budgeted spend.

Correct Answer: D

#### **QUESTION 2**

An analyst for a movie producer is making an Explore query to show total box office revenue by movie. The initial query has three dimensions:

Ticket Purchase Month Movie Name Ticket Revenue

The analyst notices that the numbers look a lot smaller than expected and the results are difficult to

understand.

What should the analyst do to make the Explore query show the desired metric?

- A. Remove the Month dimension and the Ticket Revenue dimension from the query. Add the Sum Revenue measure.
- B. Remove the Ticket Revenue dimension from the query. Add the Sum Revenue measure.
- C. Add the Sum Revenue measure to the query.
- D. Add a table calculation that sums the Ticket Revenue dimension.

Correct Answer: C

#### **QUESTION 3**

An analyst wants to schedule a dashboard in a way that makes it easier for viewing on a mobile device or for viewing a printout of the dashboard.

How can the analyst set up a schedule to accomplish this?

A. Check Use single column layout in the Advanced options section of the scheduler.

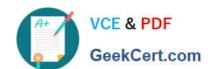

## https://www.geekcert.com/looker-business-analyst.html 2024 Latest geekcert LOOKER-BUSINESS-ANALYST PDF and VCE dumps Download

- B. Check Expand tables in the Advanced options section of the scheduler.
- C. Select the paper size Tabloid with orientation Landscape in the Advanced options section of the scheduler.
- D. Select Run schedule as recipient in the Advanced options section of the scheduler, and edit the recipient\\'s user attribute preferences to be individual\_images.

Correct Answer: A

#### **QUESTION 4**

An analyst pins a dashboard from a personal folder to the team board. Other colleagues report that they cannot access the dashboard. There are a few dashboards in the personal folder that are not ready to share yet.

What should the analyst do to enable the team\\'s access?

- A. Give all users view access to the personal folder.
- B. Move the dashboard to a shared folder and provide access only to the users from the team.
- C. Give view access to the individual dashboards.
- D. Create a subfolder in the personal folder and given view access to the users from the team.

Correct Answer: D

#### **QUESTION 5**

Two users report seeing different results on the same dashboard.

Which three configurations could explain these discrepancies? (Choose three.)

- A. The time zone setting is different for each user.
- B. Looker caching is affecting results.
- C. The dashboard uses separate Explores for each user.
- D. Dashboard filters are being used
- E. The dashboard was accessed via different boards.

Correct Answer: CDE

Latest LOOKER-BUSINESS-ANALYST Dumps

LOOKER-BUSINESS-ANALYST PDF Dumps LOOKER-BUSINESS-ANALYST Practice Test